## **Робота з комп'ютером.**

## **Практична робота №8**

## **«Програмне опрацювання подій»**

*Увага! Під час роботи з комп'ютером дотримуйтеся правил безпеки та санітарно-гігієнічних норм.*

## **Виконайте завдання:**

- 1. Створити на робочому столі папку та назвати її власними прізвищами та ім'ям.
- 2. Відкрийте середовище Scratch
- 3. Додайте відповідні об'єкти та фон до проекту:

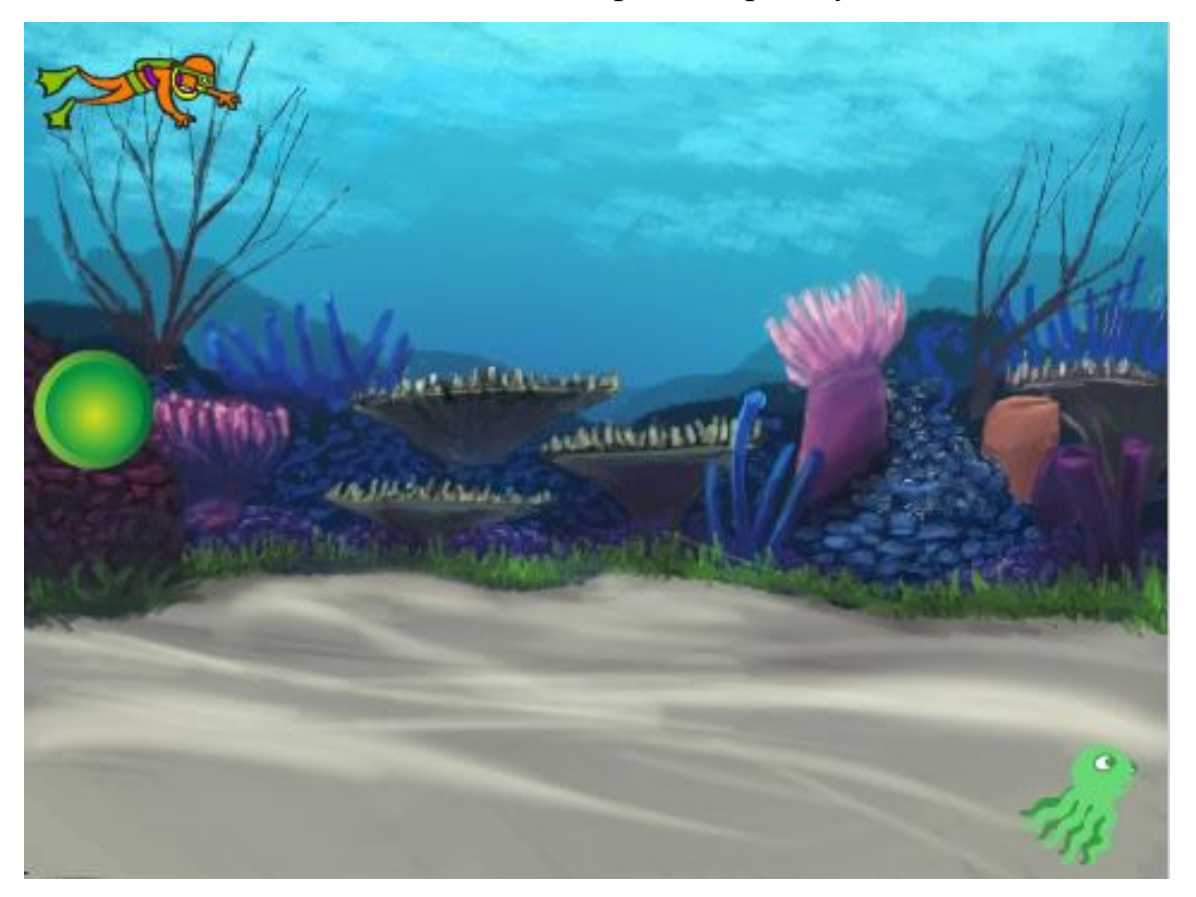

- 4. Задача: створити гру на двох в якій один із користувачів буде керувати за допомогою стрілочок героєм, а інший за допомогою клавіш w,a,s,d. Задача аквалангіста спіймати восьминога, а задача восьминога досягти зеленого круга.
- 5. Обов'язковий скрипт для восьминога:

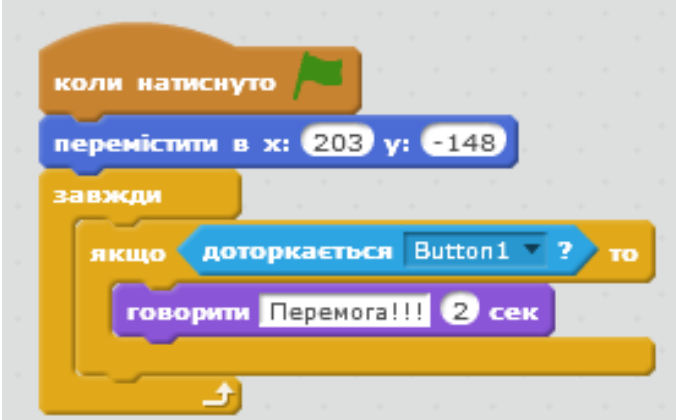

6. Обов'язковий скрипт для аквалангіста:

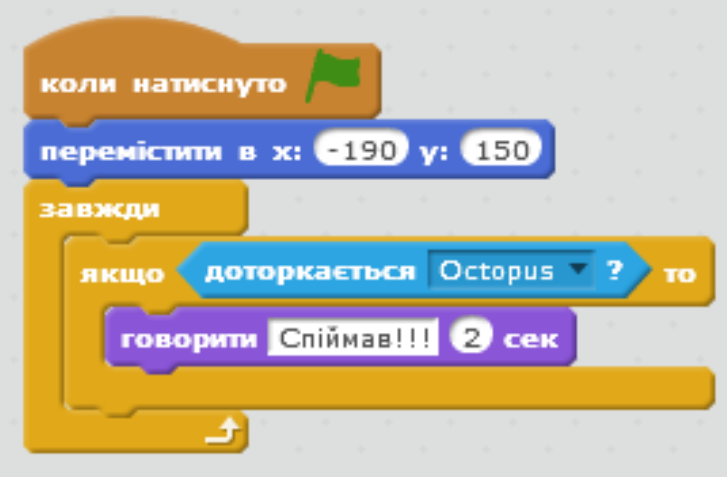

7. Результат зберегти у власну папку.